# Initial JEDI-based GDAS Cycling Initial Work and Issues Found

### Cory Martin and Russ Treadon

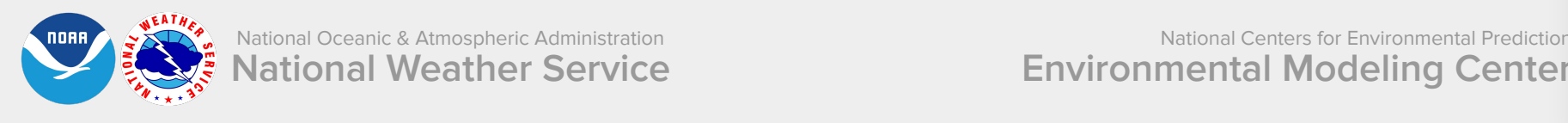

National Oceanic & Atmospheric Administration **National Weather Service** 

National Centers for Environmental Prediction **Environmental Modeling Center** 

## **Preliminary Work Completed**

Add JEDI tasks/functionality to EMC's global-workflow:

- Separate the 'global\_cycle' from the 'anal' job
	- Updates the surface RESTART fields independently from GSI
- Add checkout/build scripts and modulefile to build "UFS-DA" alongside other components
- Add new configuration scripts for JEDI related tasks
- Created python script to fill in templated YAMLs
- Add new "j-jobs" and "ex-scripts":
	- prep stage files (fix and R2D2 obs); create YAML
	- run run fv3jedi\_var.x
	- post combine diags and archive in R2D2

Note: R2D2 is being used for obs but not for backgrounds/analyses

### **Current Progress/Status**

Have been able to run:

- C96 ( $^{\circ}$  1 degree)
- 3DVar with AMSU-A n19
- **Identity <b>B** (and later a simplified BUMP **B**)

The model was eventually able to be restarted, and run for 6 hours without crashing, using updated fields from FV3-JEDI (an offline python script updated the RESTART files from the analysis files)

fv3jedi 3dvar all layer abs(t inc) (K) vt: 2021122100

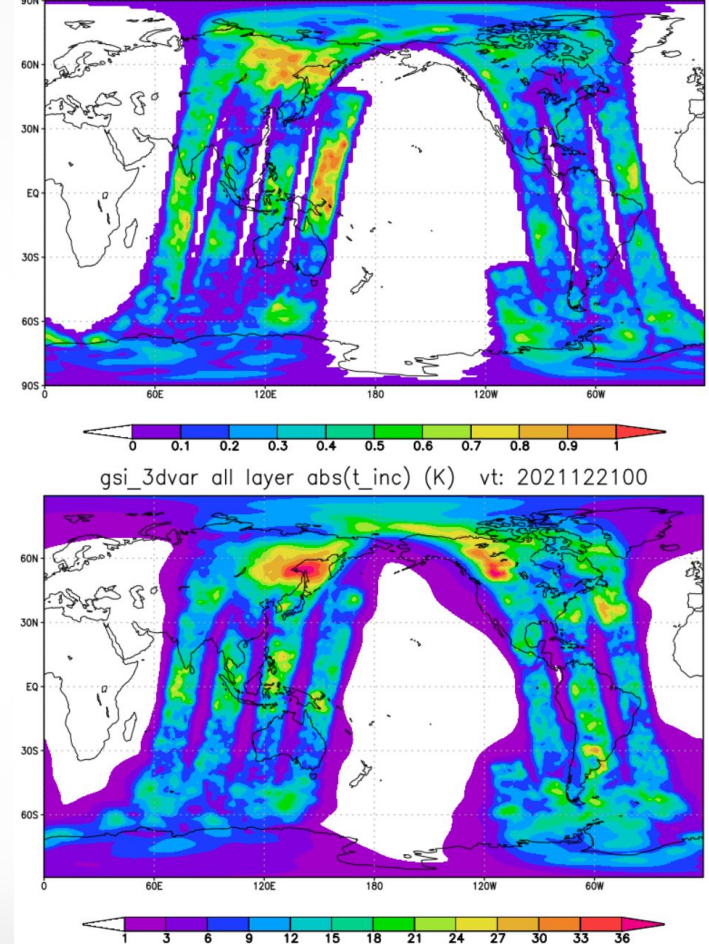

**Initial JEDI-based GDAS Cycling // 3** 

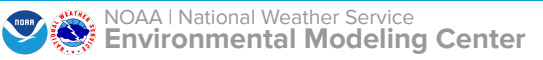

#### **Issues / Problems / Short-Term Needs**

- FV3-JEDI produced analysis FMS RESTART files are not sufficient to restart the model
	- **Need to list every state variable**, plus things like checksums, and mismatched dimensions can also occur
	- This is currently mitigated by an offline python script to update specified fields
- Current GDAS uses RESTART + increment files
	- these are lat-lon netCDF files produced by GSI
	- **○ Need OOPS to be able to write out "full" increment, and not just the iteration's increment**
	- We will work with modeling team to read cubed-sphere increments
	- Model can now write cubed-sphere history files; will collaborate with Dan on unifying FV3-JEDI history I/O.

#### **Issues / Problems / Short-Term Needs**

- We are using YAML files from UFO/ewok and FV3-JEDI/ewok
	- These don't work out of the box for 3DVar in all cases
	- Missing bias/error related things for observations
- Need for stand alone YAML generators
	- I use SOLO + in house developed scripts to fill out/concatenate templated YAML files
	- **○ Is there a JCSDA led solution in development?** Not all users want/need cycling/ewok and a YAML generator would be useful.

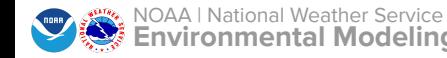